**alpaka Parallel Programming – Online Tutorial** Lecture 00 – Getting Started with alpaka **Lesson 01: Introduction to alpaka**

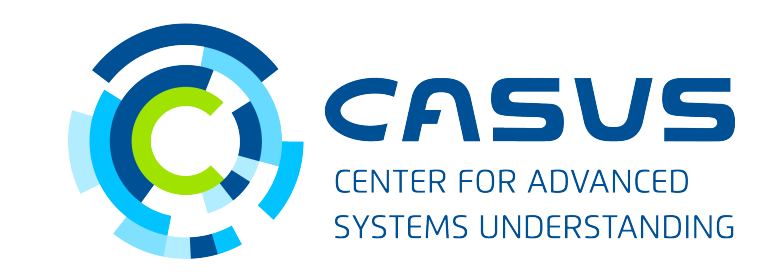

**www.casus.science**

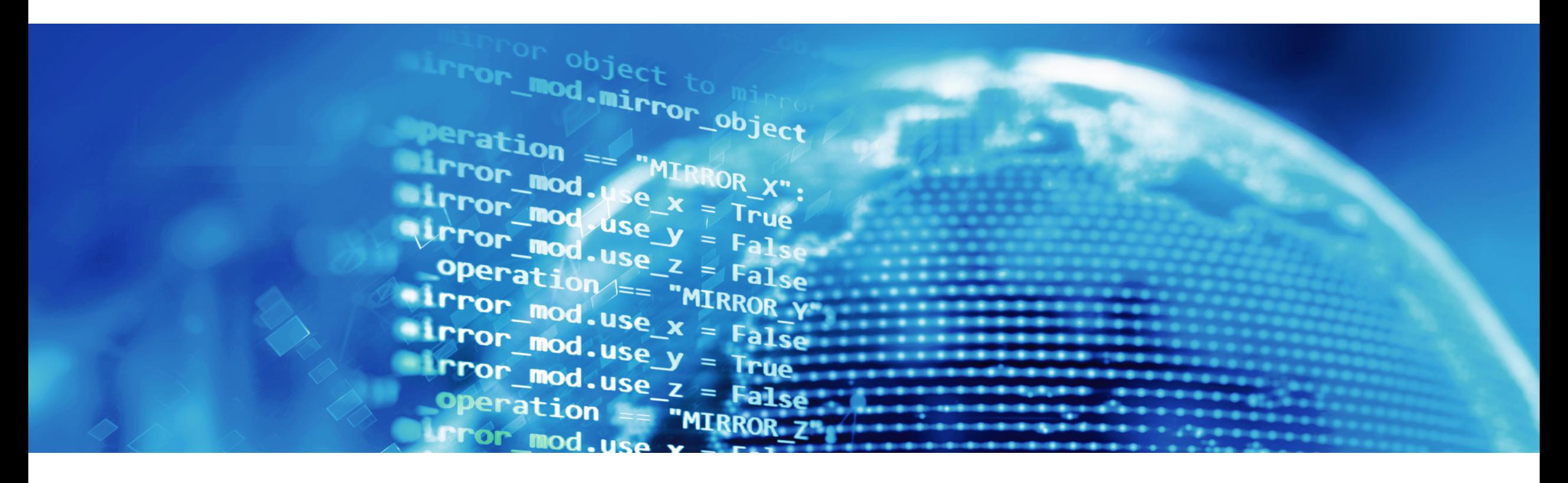

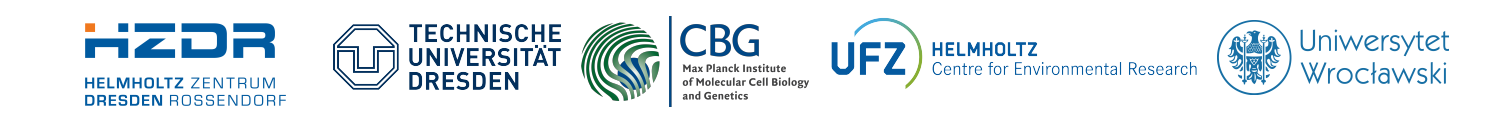

SPONSORED BY THE **Federal Ministr** 

of Education

and Research

**FÜR WISSENSCHAFT** KULTUR UND TOURISMUS

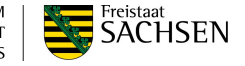

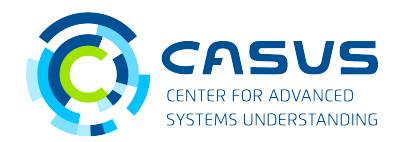

### **alpaka – Abstraction Library for Parallel Kernel Acceleration**

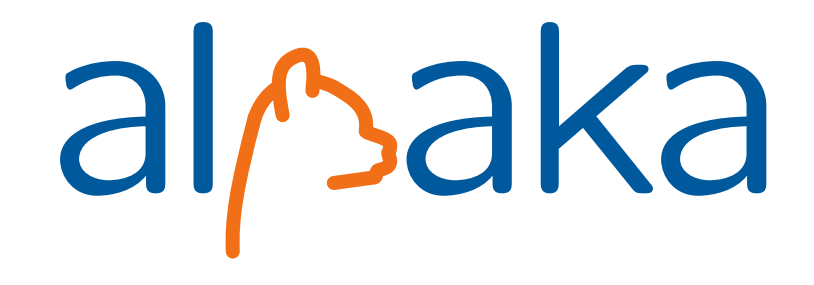

### **Alpaka is…**

- A parallel programming library: Accelerate your code by exploiting your hardware's parallelism!
- An abstraction library: Create portable code that runs on CPUs and GPUs!
- Free & open-source software

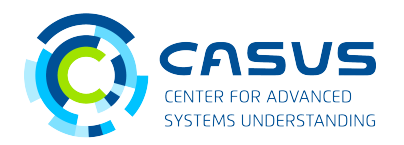

### **Programming with alpaka**

- $\cdot$  C++ only!
- Header-only library: No additional runtime dependency introduced
- Modern library: alpaka is written entirely in C++14
- Supports a wide range of modern C++ compilers (g++, clang++, Apple LLVM, MS Visual Studio)
- Portable across operating systems: Linux, macOS, Windows are supported

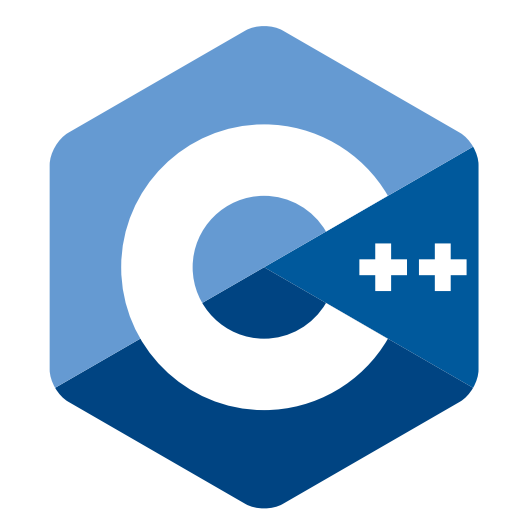

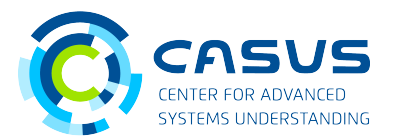

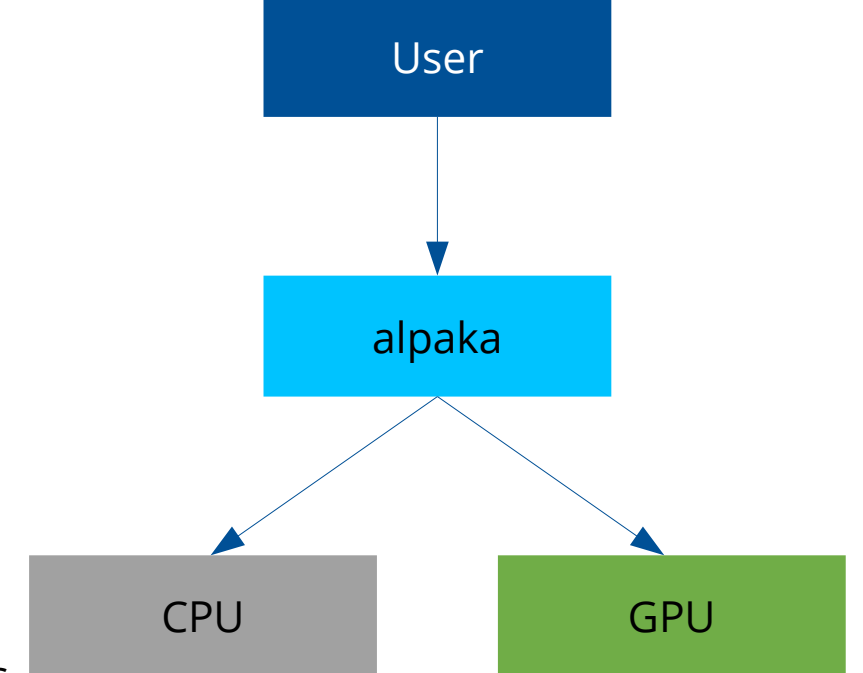

### **alpaka's purpose**

#### **Without alpaka**

- Multiple hardware types commonly used (CPUs, GPUs, ...)
- Increasingly heterogeneous hardware configurations available
- Platforms not inter-operable  $\rightarrow$  parallel programs not easily portable

#### **alpaka: one API to rule them all**

- Abstraction (not hiding!) of the underlying hardware & software platforms
- Code needs only minor adjustments to support different accelerators

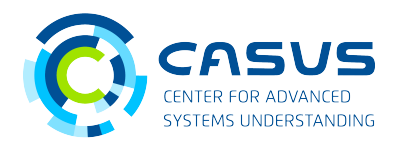

### **alpaka in the wild – example use case**

#### **PIConGPU: <https://github.com/ComputationalRadiationPhysics/picongpu>**

- Fully relativistic, manycore, 3D3V particle-in-cell (PIC) code
- Central algorithm in plasma physics
- Scalable to more than 18,000 GPUs
- Developed at Helmholtz-Zentrum Dresden-Rossendorf

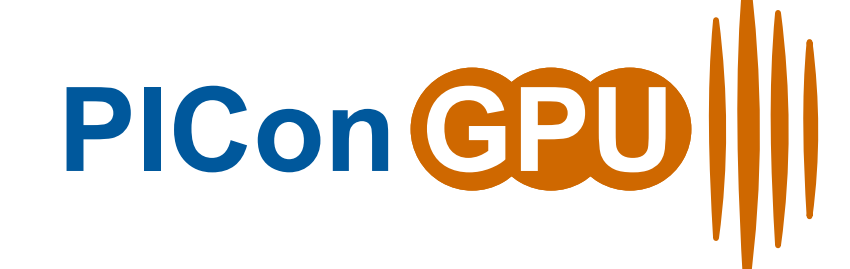

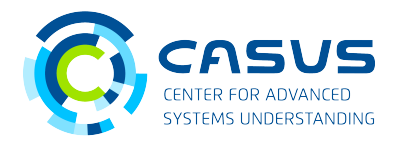

### **alpaka is free software (MPL 2.0). Find us on GitHub!**

#### **Our GitHub organization: <https://www.github.com/alpaka-group>**

- Contains all alpaka-related projects, documentation, samples, ...
- New contributors welcome!

#### **The library: <https://www.github.com/alpaka-group/alpaka>**

- Full source code
- Issue tracker
- Installation instructions
- Small examples

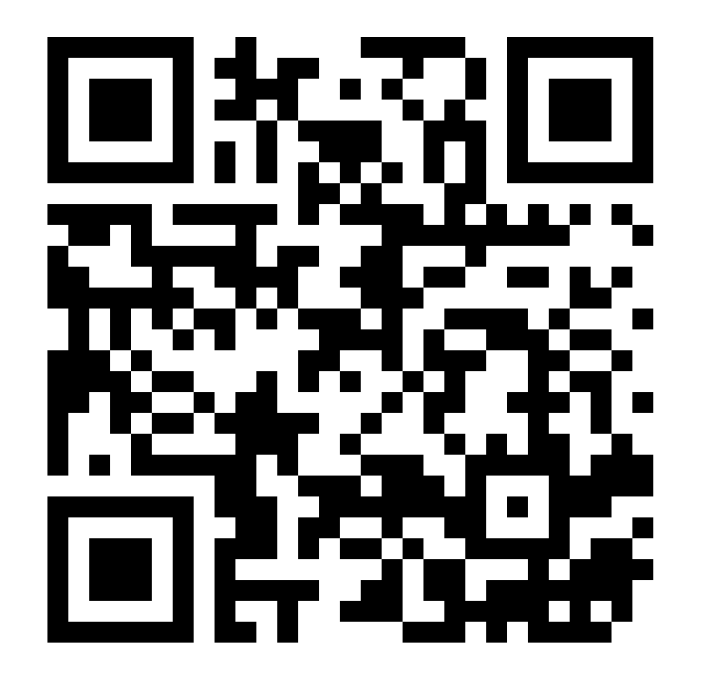

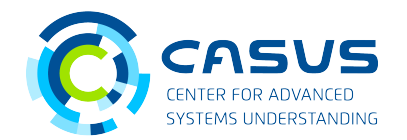

### **If you use alpaka for your research, please cite one of the following publications:**

Matthes A., Widera R., Zenker E., Worpitz B., Huebl A., Bussmann M. (2017): Tuning and Optimization for a Variety of Many-Core Architectures Without Changing a Single Line of Implementation Code Using the Alpaka Library. In: Kunkel J., Yokota R., Taufer M., Shalf J. (eds) High Performance Computing. ISC High Performance 2017. Lecture Notes in Computer Science, vol 10524. Springer, Cham, DOI: **[10.1007/978-3-319-67630-2\\_36](https://dx.doi.org/10.1007/978-3-319-67630-2_36)**.

E. Zenker et al., "Alpaka – An Abstraction Library for Parallel Kernel Acceleration", 2016 IEEE International Parallel and Distributed Processing Symposium Workshops (IPDPSW), Chicago, IL, 2016, pp. 631 – 640, DOI: **[10.1109/IPDPSW.2016.50](https://dx.doi.org/10.1109/IPDPSW.2016.50)**.

Worpitz, B. (2015, September 28). Investigating performance portability of a highly scalable particlein-cell simulation code on various multi-core architectures. Zenodo. DOI: **[10.5281/zenodo.49768](https://dx.doi.org/10.5281/zenodo.49768)**.

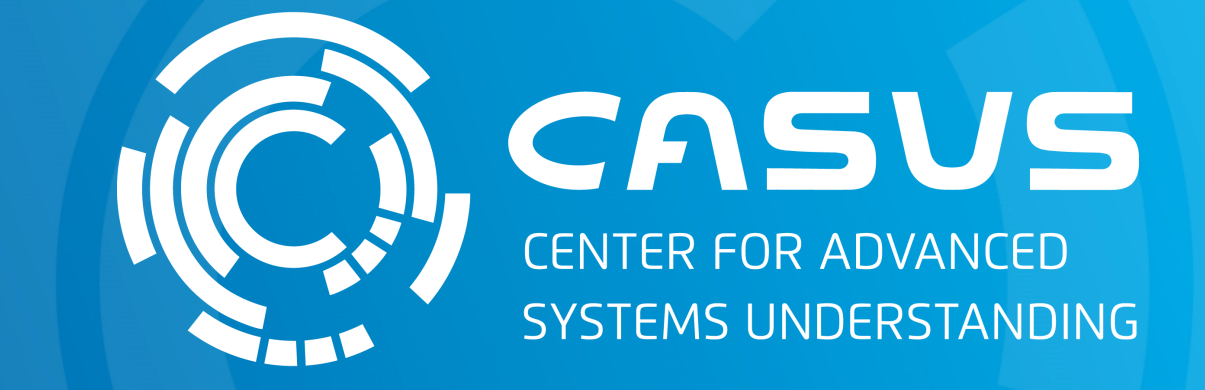

# **www.casus.science**

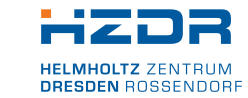

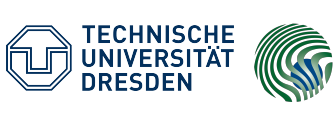

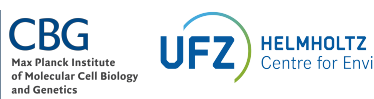

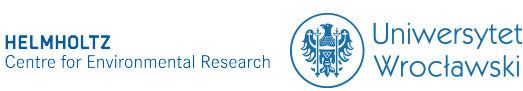

SPONSORED BY THE

Federal Ministry of Education and Research KULTUR UND TOURISMUS

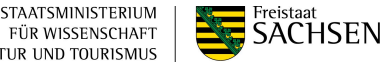